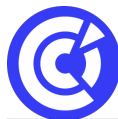

# **Google Sheets - Complet**

**Mis à jour le 12/12/23**

# **JOUR 1 : Appréhender le tableau de Google**

# **Objectifs**

- Accéder et naviguer dans Google Sheets
- Convertir un fichier Excel pour le rendre collaboratif
- Communiquer et collaborer en ligne
- Maîtriser les fonctionnalités natives (mise en forme conditionnelle, validation données)
- Créer un tableau croisé dynamique simple
- Utiliser les formules d'agrégation et de recherche simple

# **Public**

Tout public

# **Programme**

# **Mise en forme**

- Gestion des lignes et colonnes
- La sélection des cellules
- Copie et déplacement des données
- Formatage des données
- Insérer des zones de texte
- Insérer des images

# **Mise en page et impression**

- Définir une zone d'impression
- Gestion des sauts de page
- Options d'impression : Orientation, Marge…
- Entêtes et pieds de page

# **Les formules simples**

- Les fonctions somme
- Référence absolue
- Recopie de formule
- Les fonctions simples: Moyenne, Max, Min
- Les fonctions de comptage

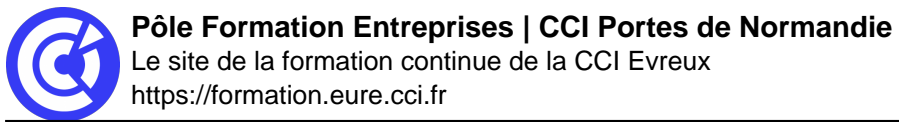

Les fonctions: Si, Nb.si..

# **Exploiter une liste**

- Figer des lignes et des colonnes
- Trier et filtrer les données
- Créer une vue filtrée
- Suppression de doublons
- La fonction sous. Total

## **Les graphiques**

- Créer un graphique
- Modifier les données
- Gérer les éléments du graphique
- Personnaliser un graphique
- Ajouter un axe secondaire

# **JOUR 2 : Approfondir le tableur de Google**

# **Objectifs**

- Construire des formules personnalisées
- Automatiser les formules avec ARRAYFORMULA
- Protéger un classeur
- Construire un tableau croisé dynamique (date et champs calculés)

# **Programme**

## **Utiliser des formules personnalisées**

- Mise en forme conditionnelle avec des formules personnalisée
- Validation de données avec formules personnalisées
- Protéger un classeur de manière avancée (feuille / feuille exclue /plages de donnée) selon les autorisations d'une autre plage.

# **Fonctions avancées**

- Utilise ARRAYFORMULA pour automatiser des formules
- Importer des plages dynamiques avec IMPORTRANGE
- Imbriquer des fonctions pour faire des formules complexes

# **Tableau croisé dynamique (TCD)**

- Concevoir des champs calculés pour les valeurs
- Ajouter des filtres (ignorée les lignes vides)
- Ajouter des segments pour filtrer les TCD ou les graphiques associés
- Réaliser des groupements de dates croisées dynamiques

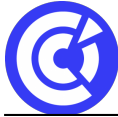

# **Comprendre les décimales (point ou virgule ?)**

- Expliquer pourquoi le point n'est pas un séparateur décimal
- Astuce simple pour utiliser le point comme séparateur
- Concevoir une usine à virgule (CNUM, SUBSTITUE )

# **CSV**

- Définir un fichier CSV
- Différence entre un CSV EXCEL et un CSV SHEETS
- Scinder le texte en colonne ou fonction SPLIT

## **Calculs conditionnels**

- Faire une somme conditionnelle (SOMME.SI , SOMME.SI.ENS)
- Faire un comptage conditionnel (NB.SI, NB.SI.ENS)
- Compter des cases à cocher (valeur booléenne)
- Dédoublonner les valeurs (UNIQUE, TCD, Supprimer les doublons)

# **Nettoyer une base de données avec les fonctions texte**

Gauche, droite, stxt, concaténation, supprespace

## **DURÉE & DATES**

## 2 jours soit 14 **heures**

Dates : nous consulter

## **COÛT**

670 € nets de taxes / personne

Possibilité d'organisation en INTRA, nous consulter

## **EFFECTIF**

Min. : 3 participants Max. : 8 participants

## **PRÉREQUIS**

- Utilisation basique d'un ordinateur et d'un navigateur.
- Disposer d'un compte Google (gratuit ou workspace)
- Positionnement : [Google Sheets Standard](https://inscription.icdlfrance.org/65781fc5414f2922135380)

## **MOYENS PÉDAGOGIQUES ET TECHNIQUES**

- Alternance d'apport théoriques et de cas pratiques Echanges
- Séances de formation en salle

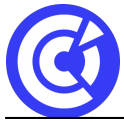

Supports de cours fournis aux stagiaires au format numérique.

#### **SUIVI ET ÉVALUATION**

- Signature de feuilles d'émargement.
- Évaluation sous forme de questions orales ou écrites (QCM), mises en situation.
- Questionnaire de satisfaction.
- Attestation de formation.

#### **ENCADREMENT**

Formateur expert du domaine.

#### **LIEU**

CCI Portes de Normandie, 215 route de Paris à Evreux ou site entreprise

## **ACCESSIBILITÉ AUX PERSONNES EN SITUATION DE HANDICAP**

[Retrouvez notre charte d'accueil des personnes en situation de handicap en cliquant ici](https://formation.eure.cci.fr/cci-portes-de-normandie/)

## **MODALITÉS D'INSCRIPTION**

[Retrouvez toutes les modalités d'inscription à nos formations en cliquant ici](https://formation.eure.cci.fr/cci-portes-de-normandie-3/)

## **DÉROULEMENT DE LA FORMATION**

[Vous souhaitez savoir comment se déroule une formation à la CCI Portes de Normandie ?](https://formation.eure.cci.fr/cci-portes-de-normandie-3-2/) [Cliquez ici pour en connaître le déroulement.](https://formation.eure.cci.fr/cci-portes-de-normandie-3-2/)

## **TAUX DE RÉUSSITE AUX CERTIFICATIONS**

[Cliquez ici pour découvrir les taux de satisfaction à nos formations](https://formation.eure.cci.fr/certifications/)

[BESOINS D'INFOS](https://formation.eure.cci.fr/contact/)

# **DANS LE MEME DOMAINE**

[Excel initial](https://formation.eure.cci.fr/formation/excel-initial/)

[Excel intermédiaire](https://formation.eure.cci.fr/formation/excel-intermediaire/)

[Excel les tableaux croisés dynamiques](https://formation.eure.cci.fr/formation/excel-les-tableaux-croises-dynamiques/)

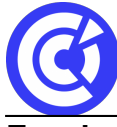

# **Excel – macro & VBA :**

- [Automatiser les actions avec Excel : les macros et le VBA | niv1](https://formation.eure.cci.fr/formation/automatiser-les-actions-avec-excel-les-macros-et-le-vba)
- [Découvrir le langage VBA | niv2](https://formation.eure.cci.fr/formation/developper-le-langage-vba/)
- [Optimiser ses développements VBA | niv3](https://formation.eure.cci.fr/formation/optimiser-ses-developpements-en-vba/)

[Excel les fonctions avancées](https://formation.eure.cci.fr/formation/excel-les-fonctions-avancees/)

**[Outlook initial](https://formation.eure.cci.fr/formation/outlook-initial/)** 

**[Powerpoint](https://formation.eure.cci.fr/formation/powerpoint/)** 

[Windows 10](https://formation.eure.cci.fr/formation/windows-10/)

[Word initial](https://formation.eure.cci.fr/formation/word-initial/)

[Word intermédiaire](https://formation.eure.cci.fr/formation/word-intermediaire/)

[Word Fonctions avancées](https://formation.eure.cci.fr/formation/word-fonctions-avancees/)

[Google Sheets standard \[NOUVEAU\]](https://formation.eure.cci.fr/formation/google-sheets-standard/)

[Google Sheets avancé \[NOUVEAU\]](https://formation.eure.cci.fr/formation/google-sheets-avance/)

[Google Sheets complet \[NOUVEAU\]](https://formation.eure.cci.fr/formation/google-sheets-complet/)

[Google Workspace \[NOUVEAU\]](https://formation.eure.cci.fr/formation/google-workspace/)

**[ACCUEIL](https://formation.eure.cci.fr/)**